## STORY BOARD MEDIA PEMBELAJARAN LAJU REAKSI

Khoeru Annisa 4301409013

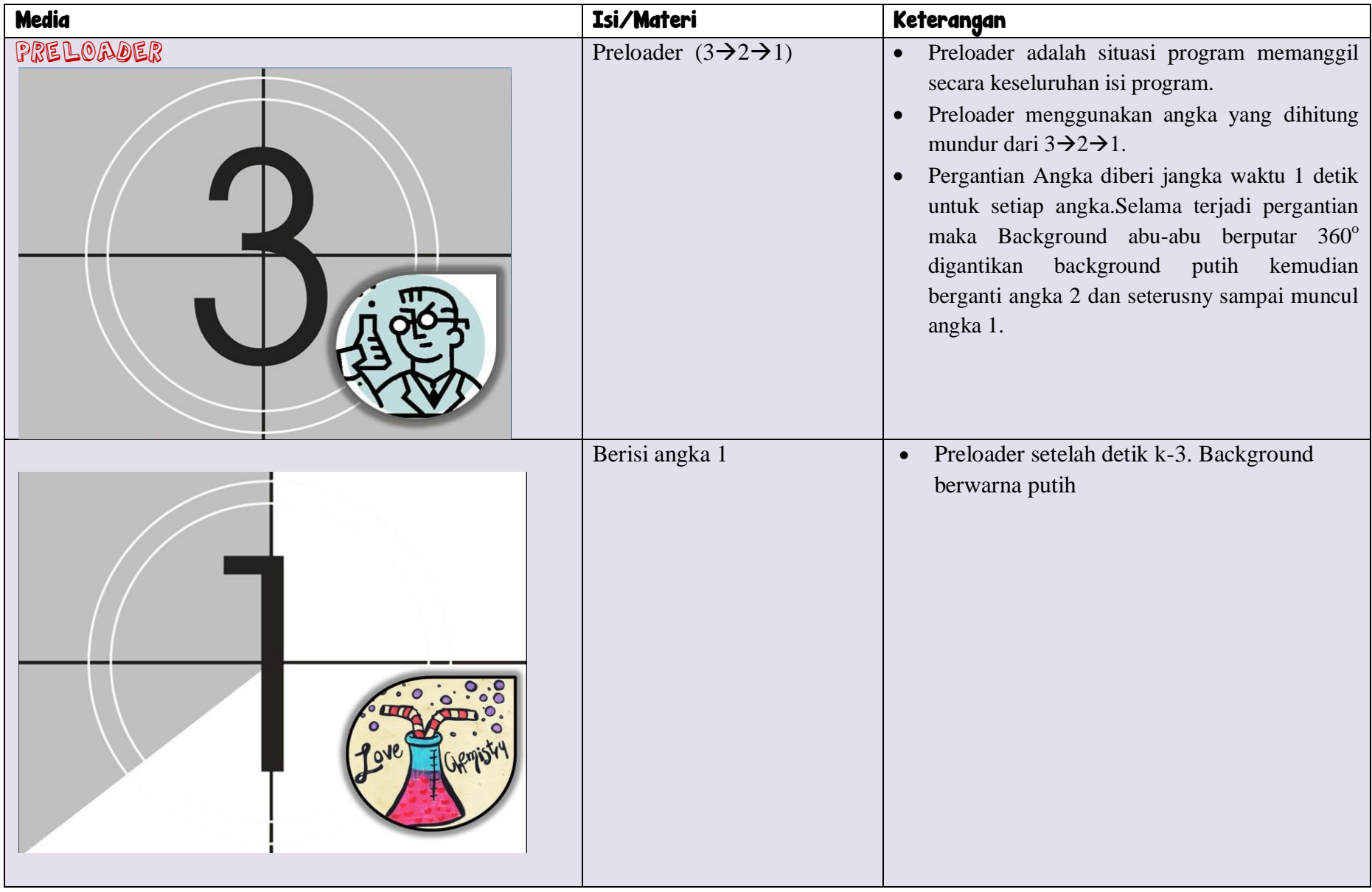

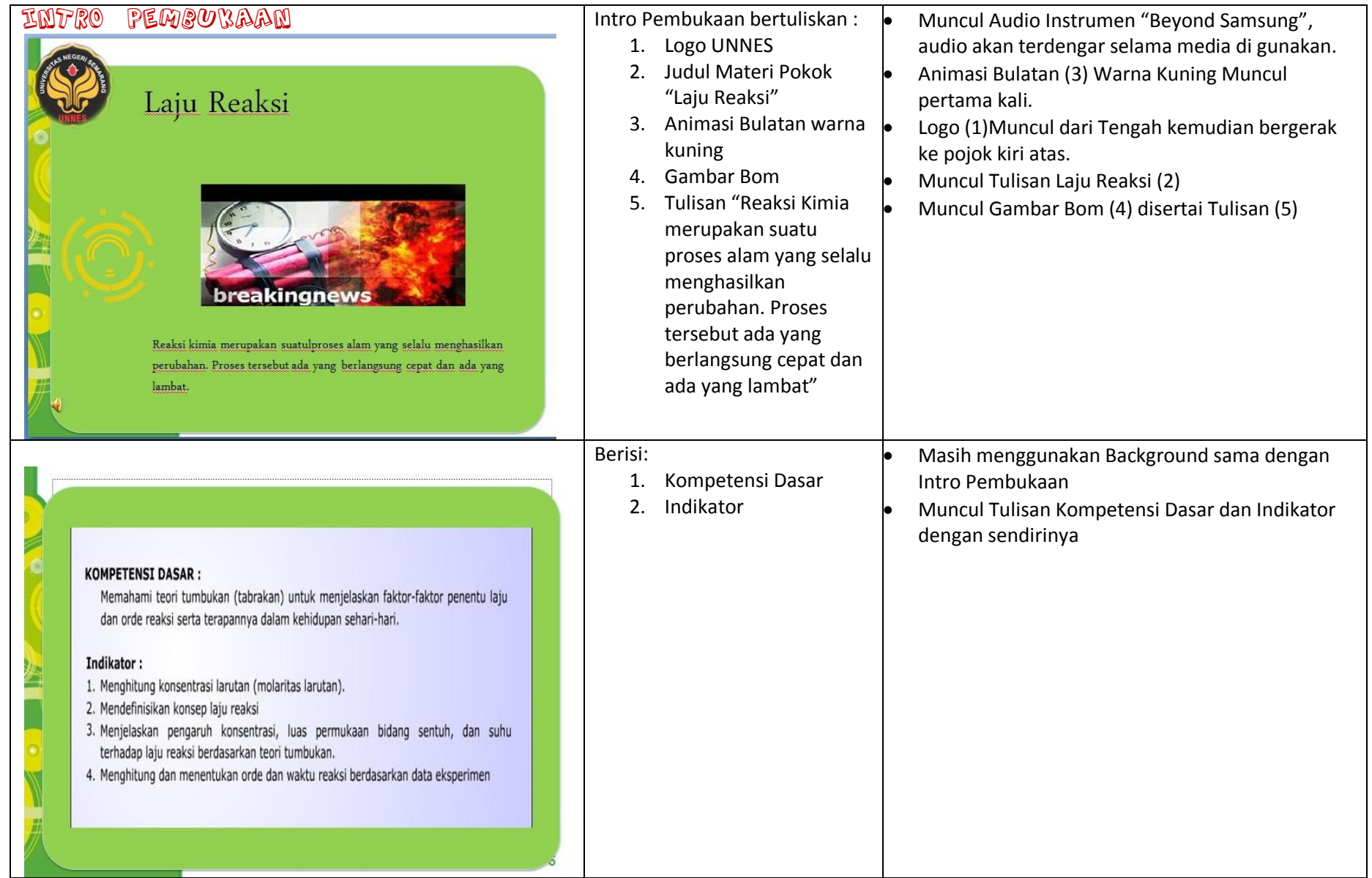

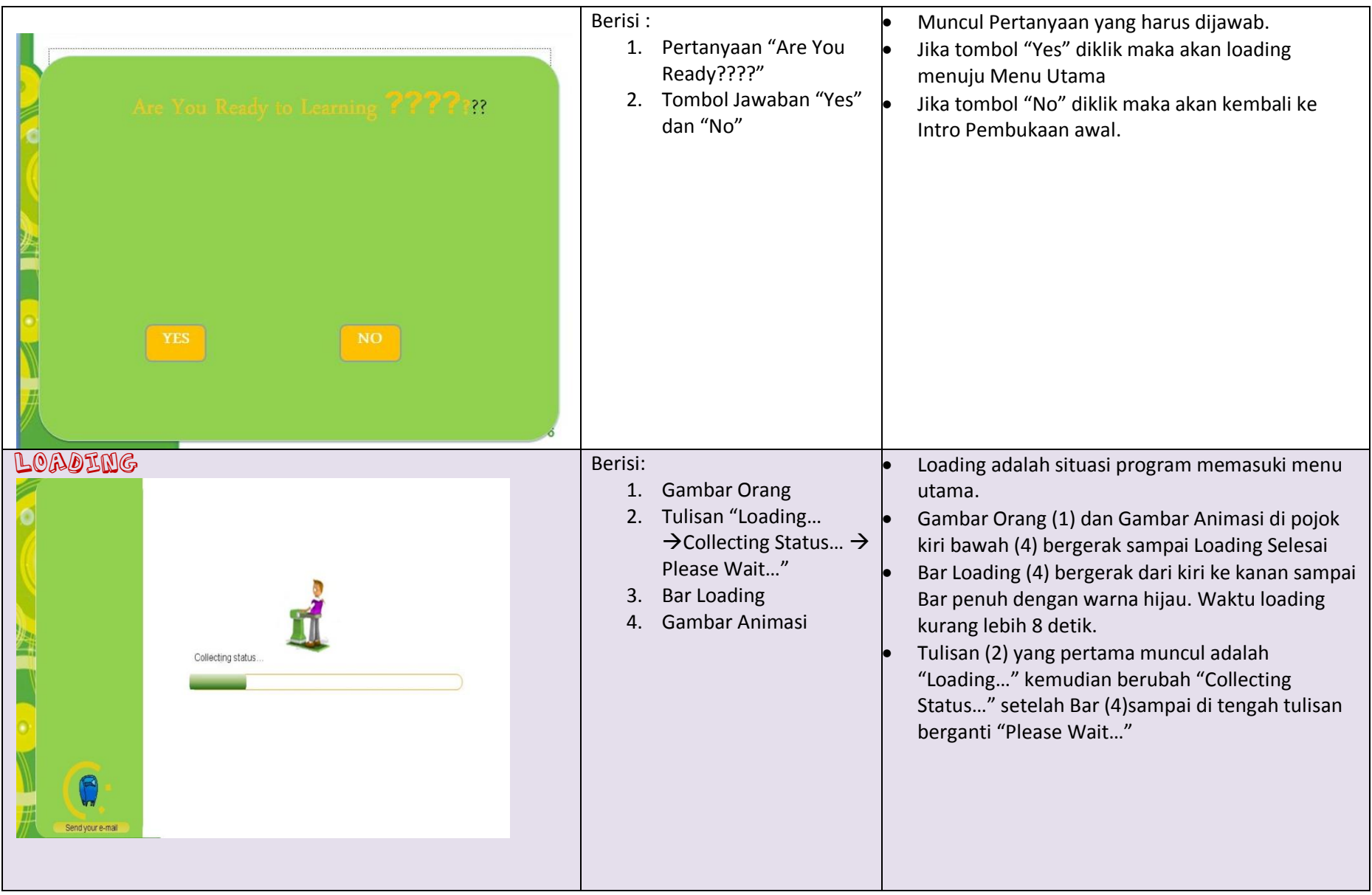

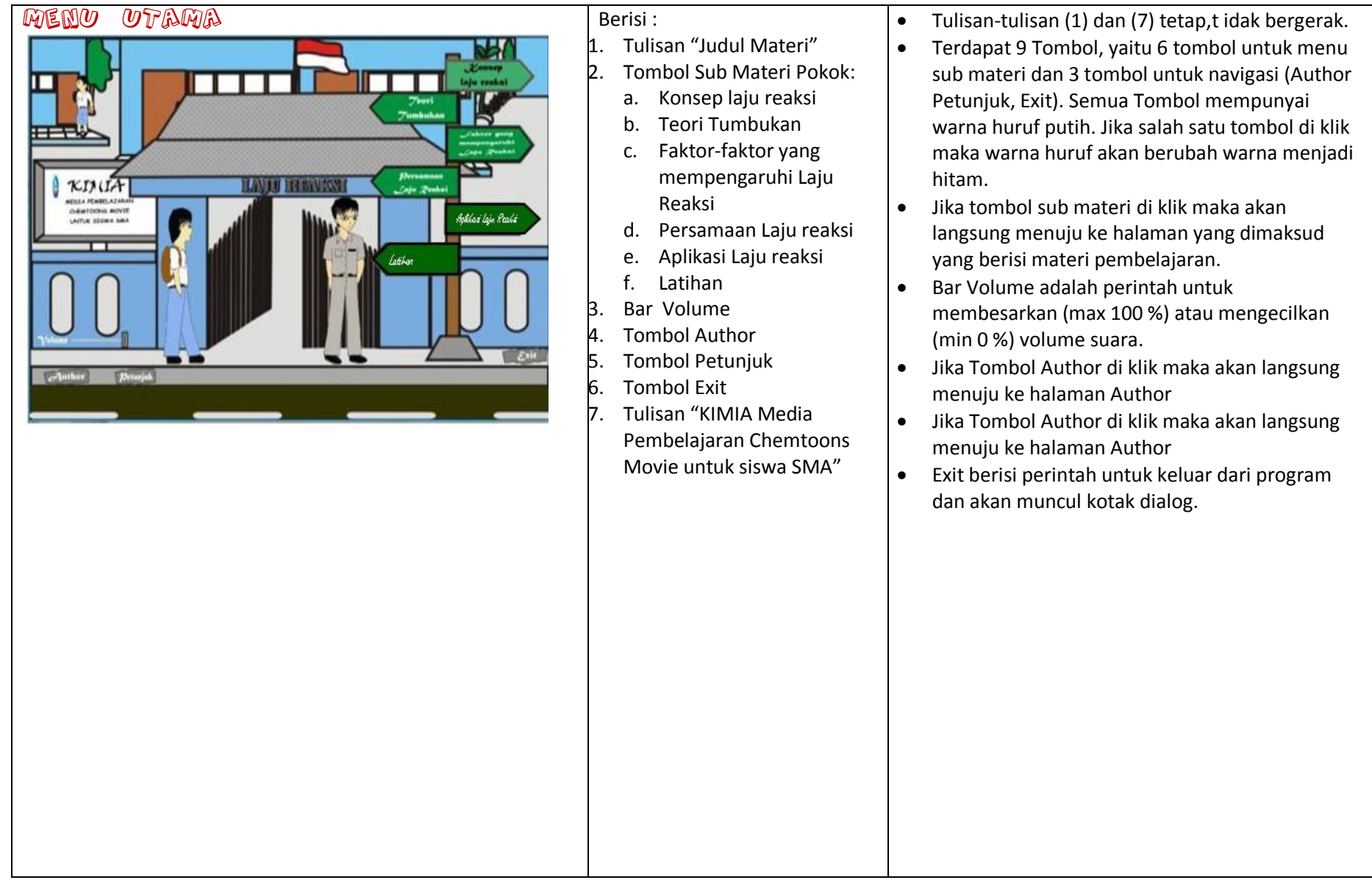

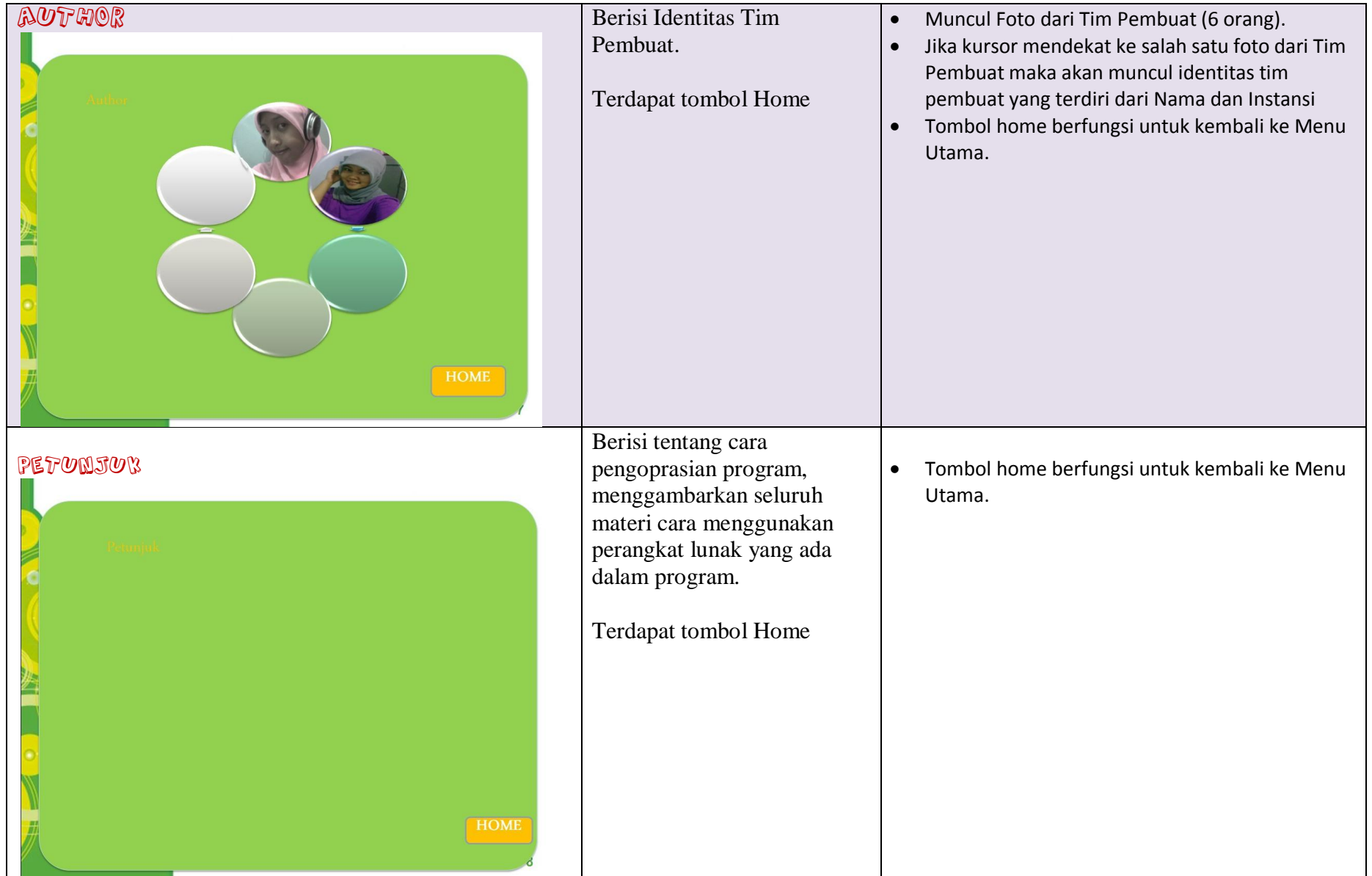

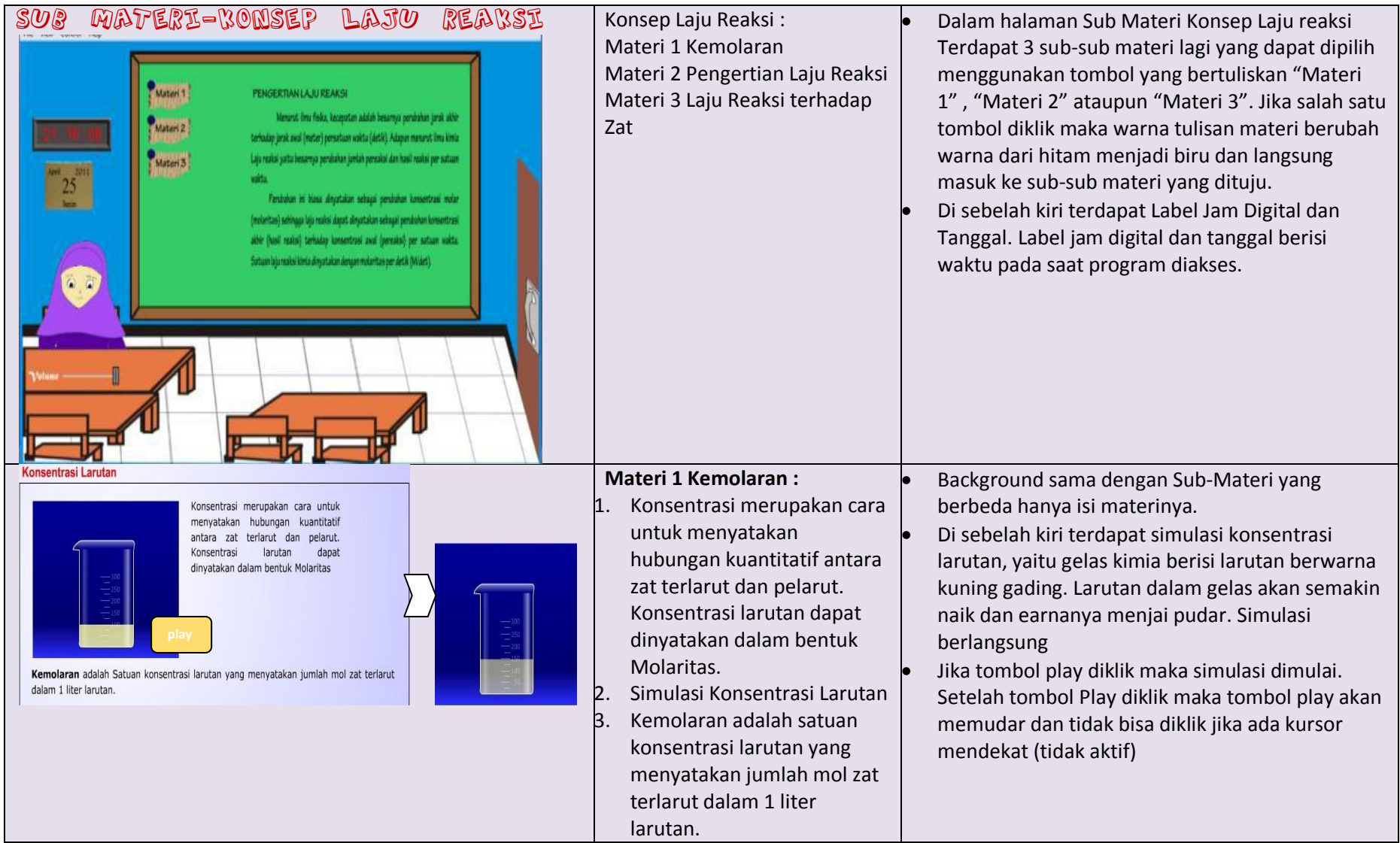

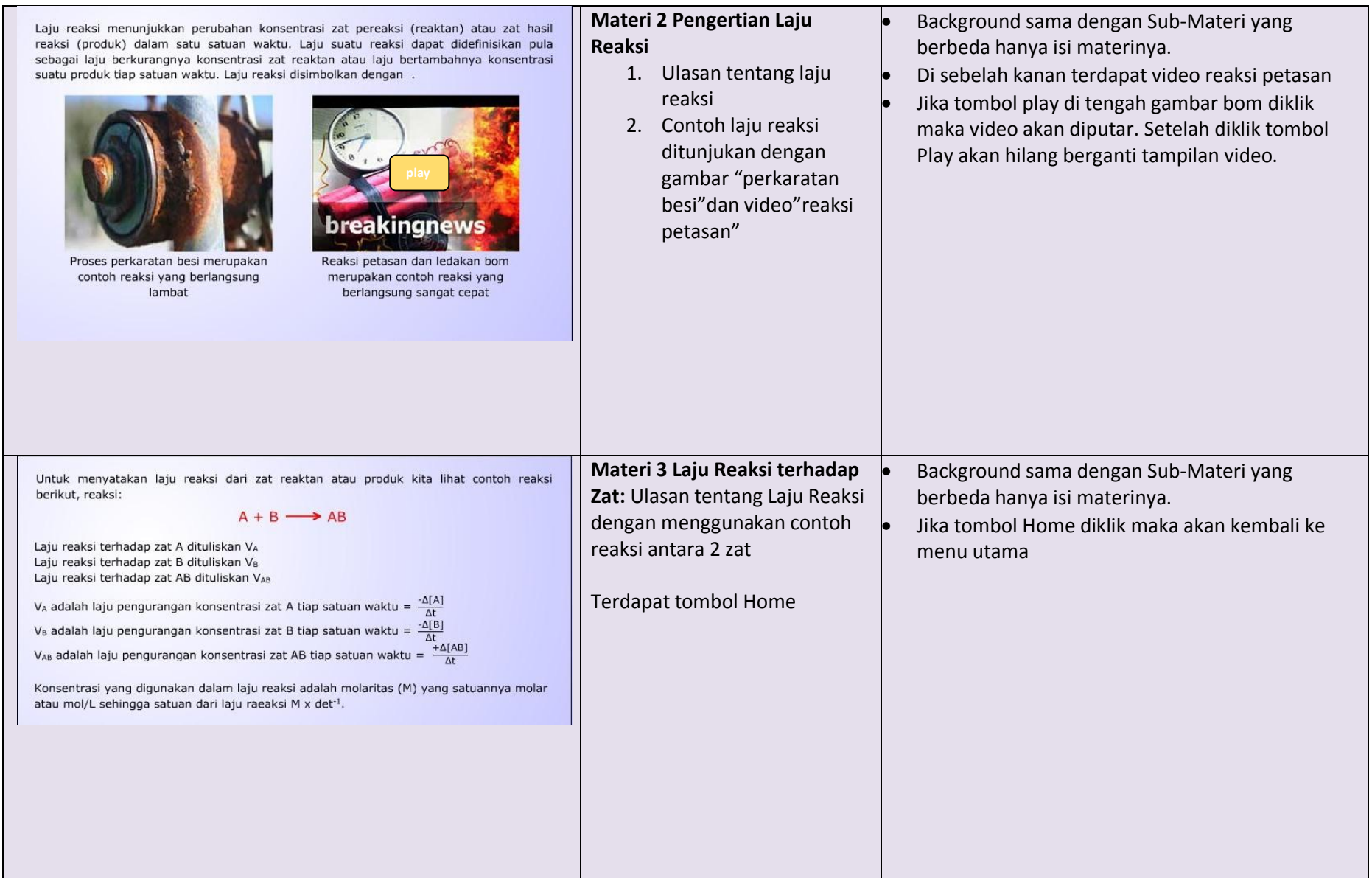

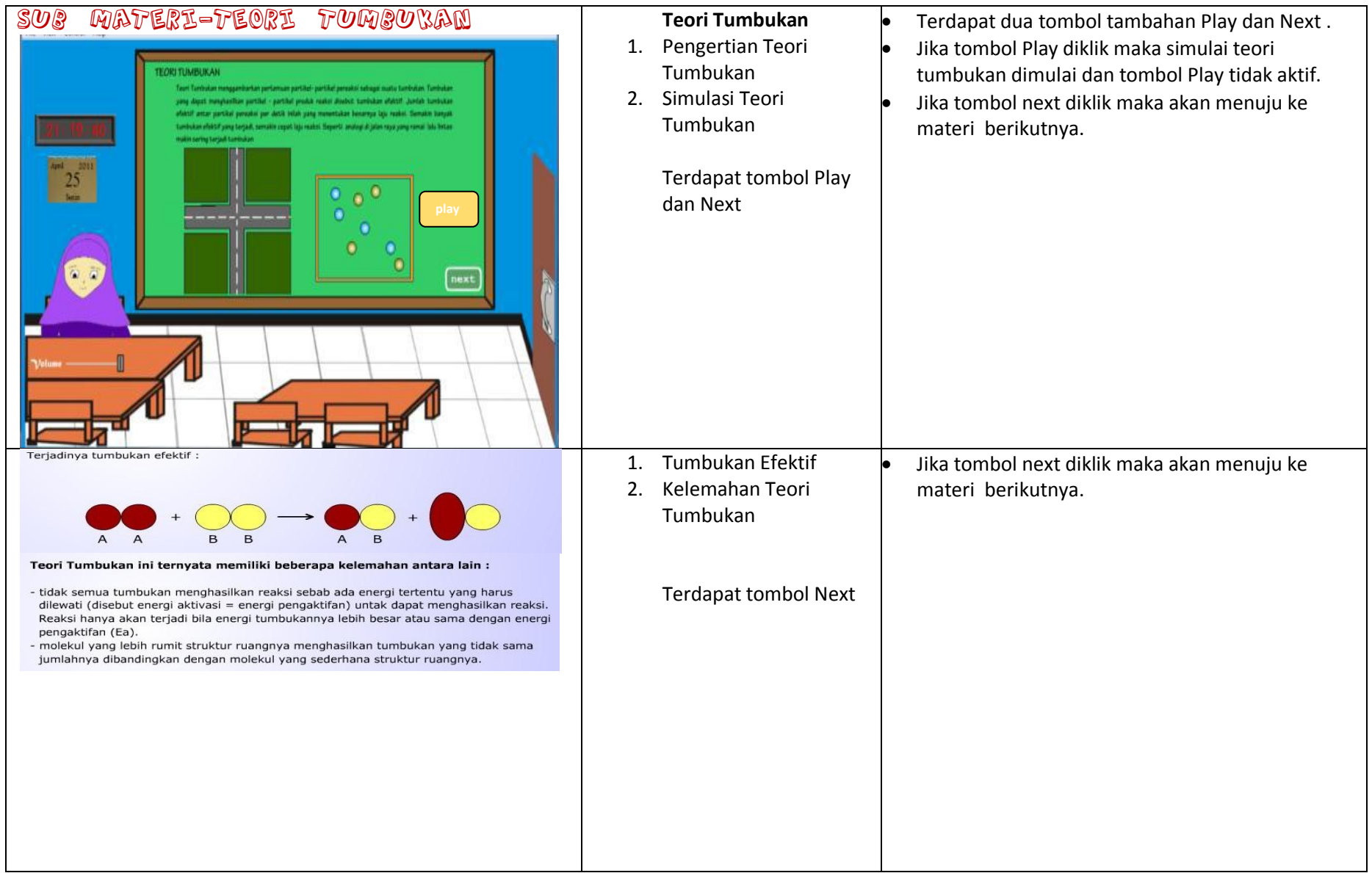

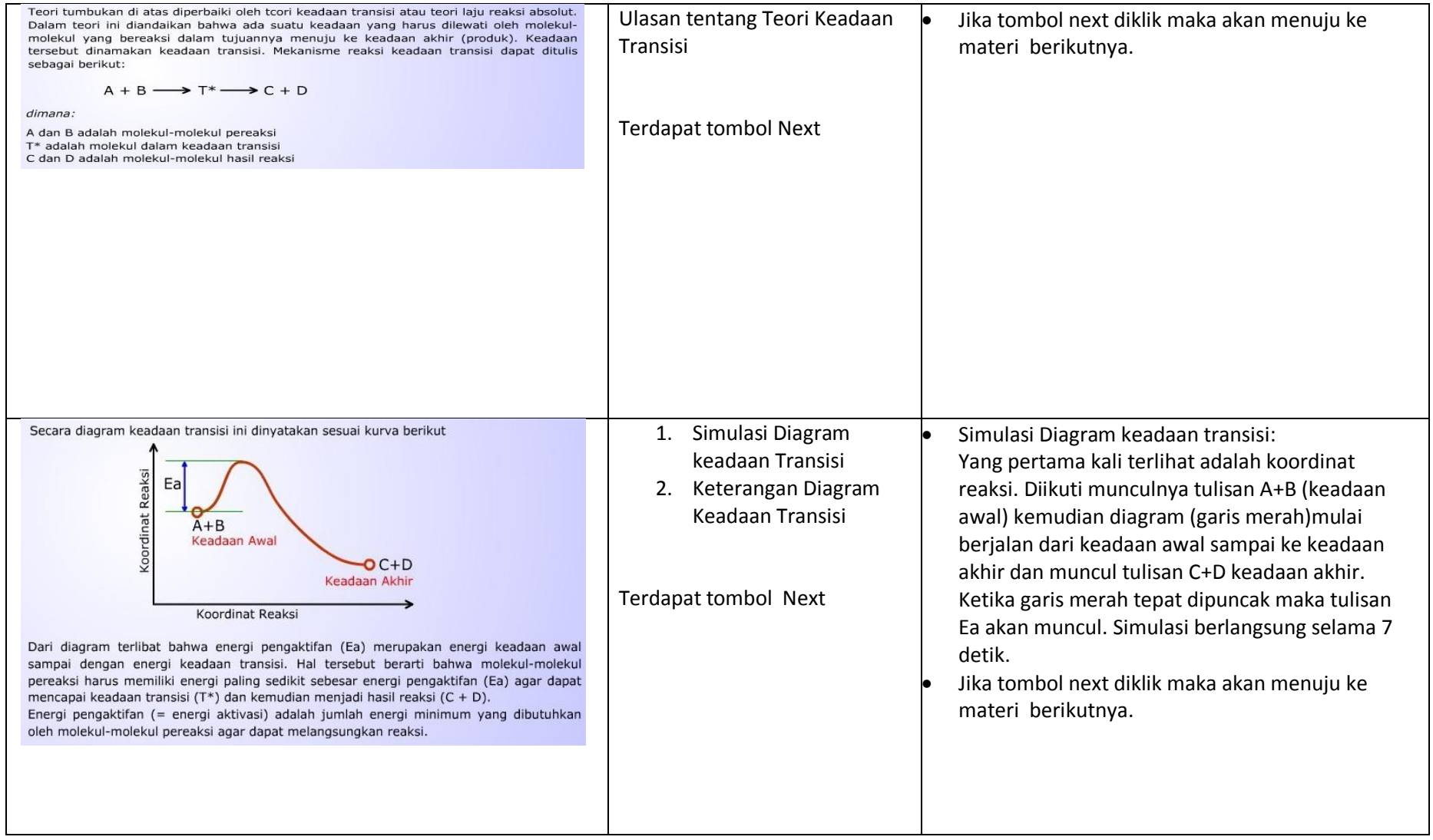

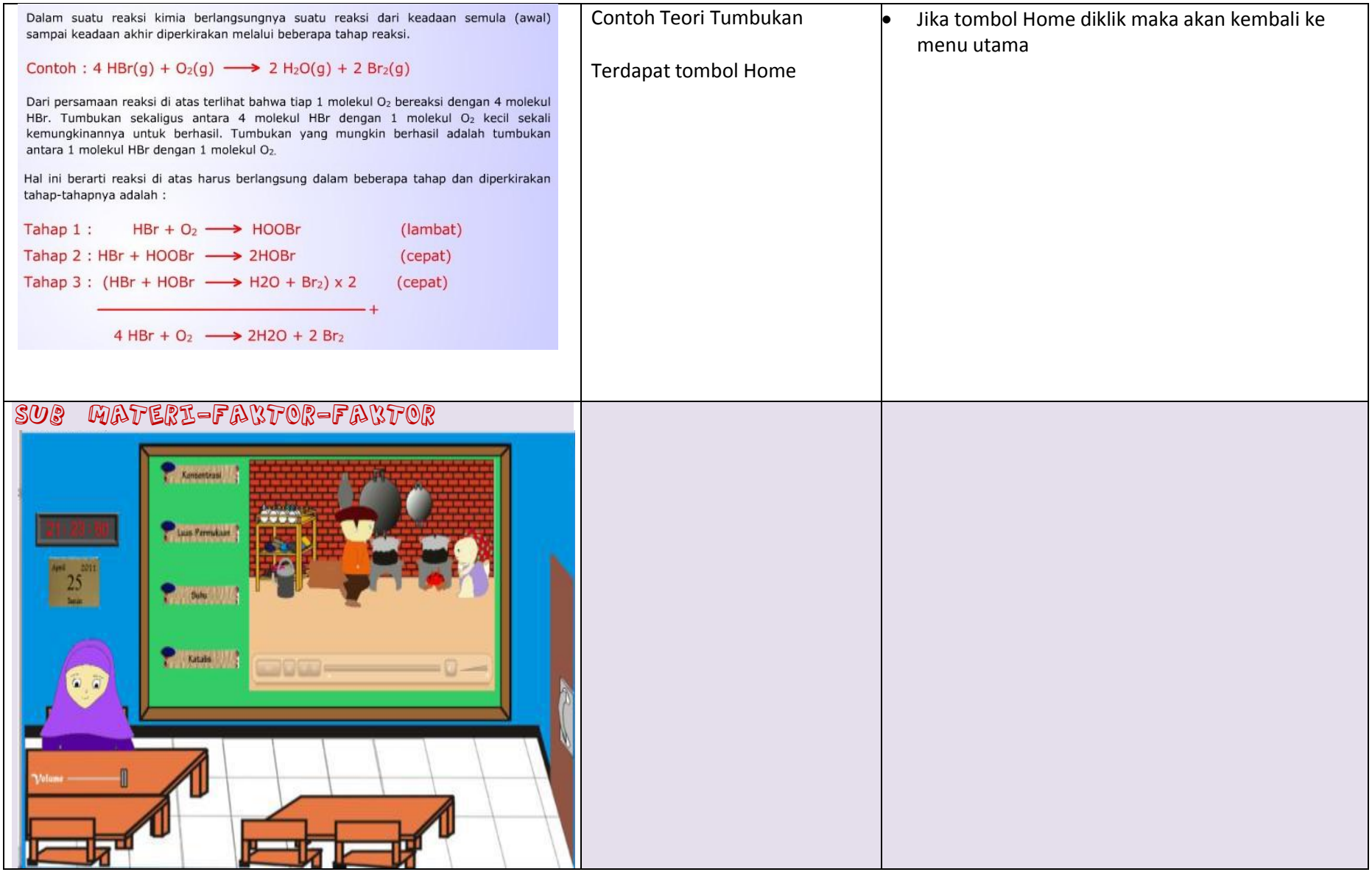

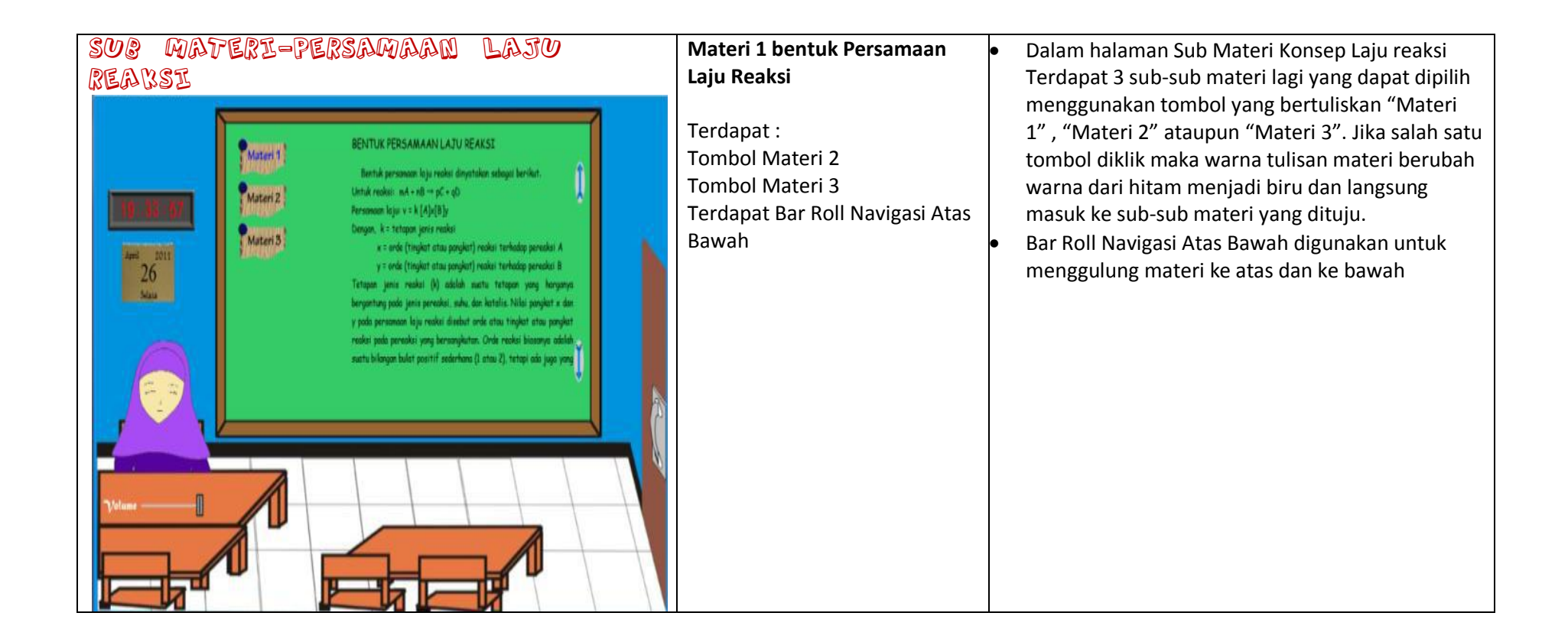

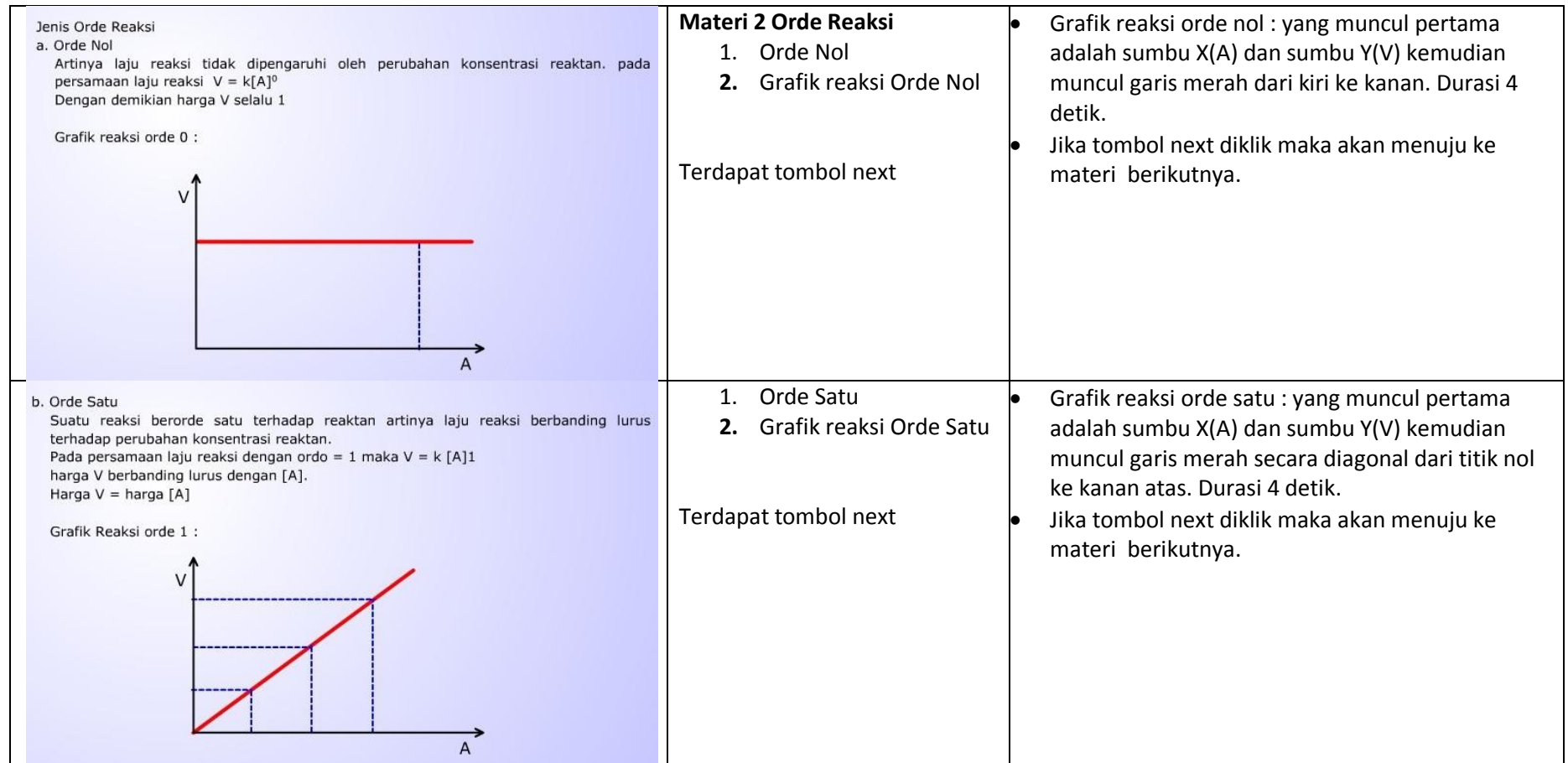

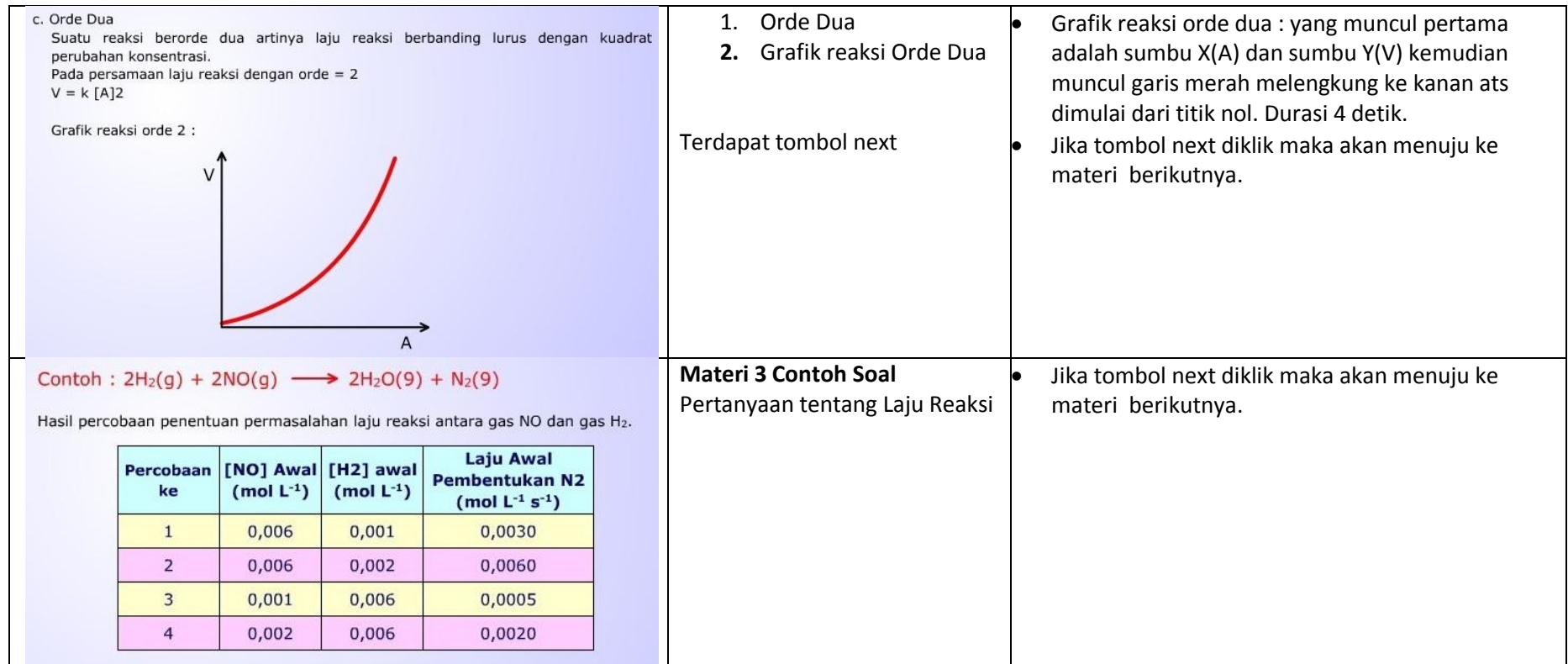

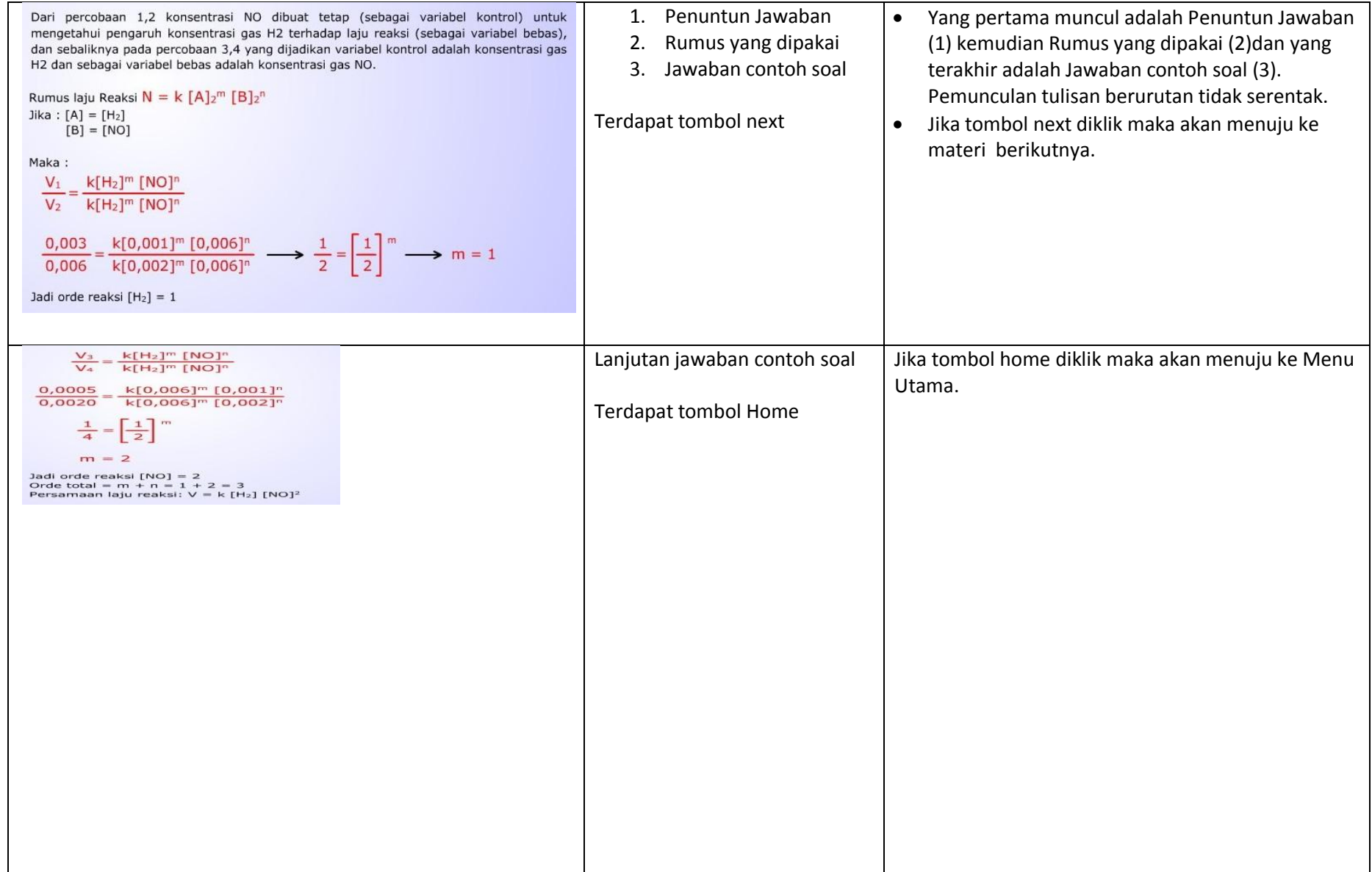

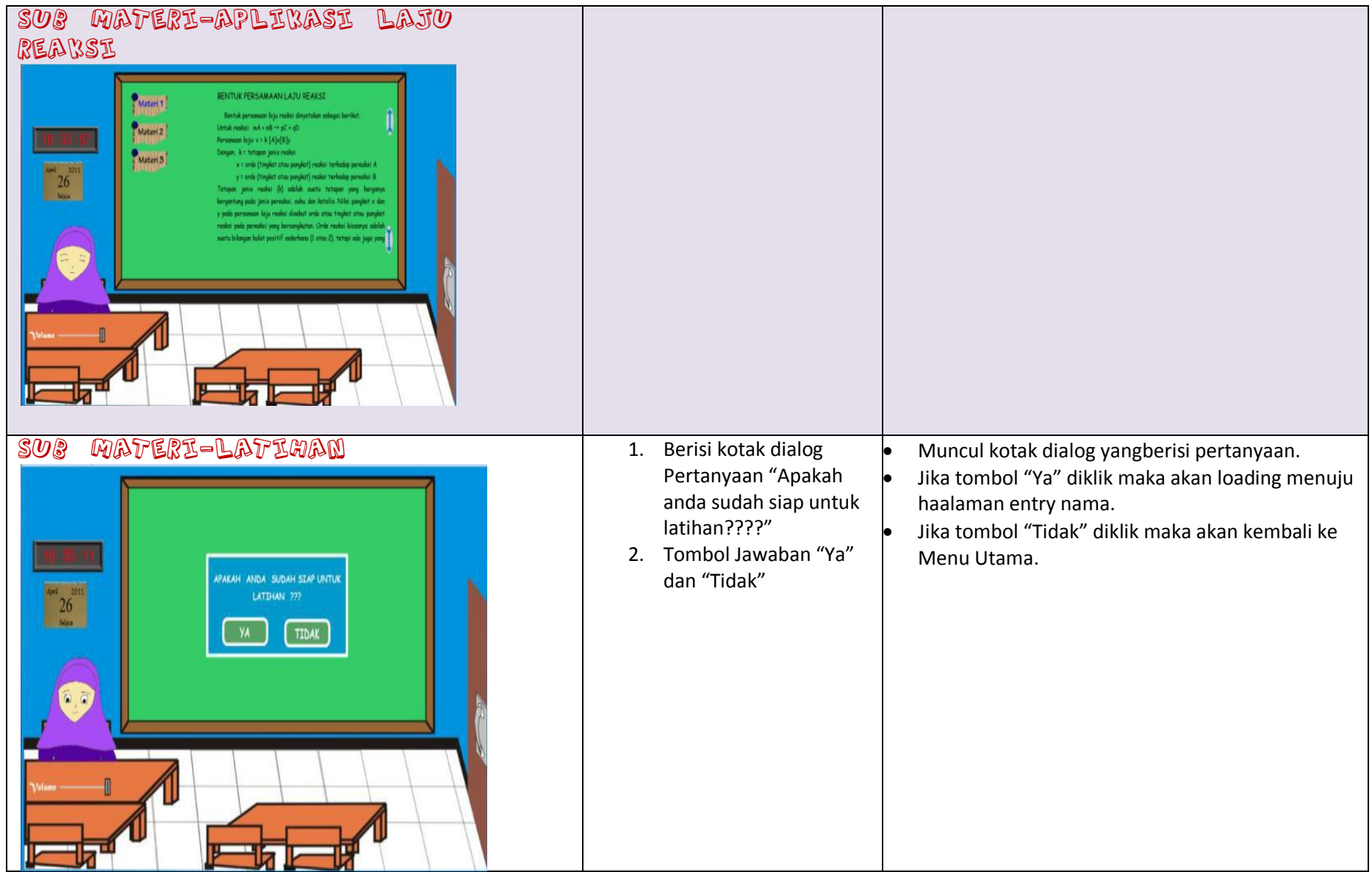

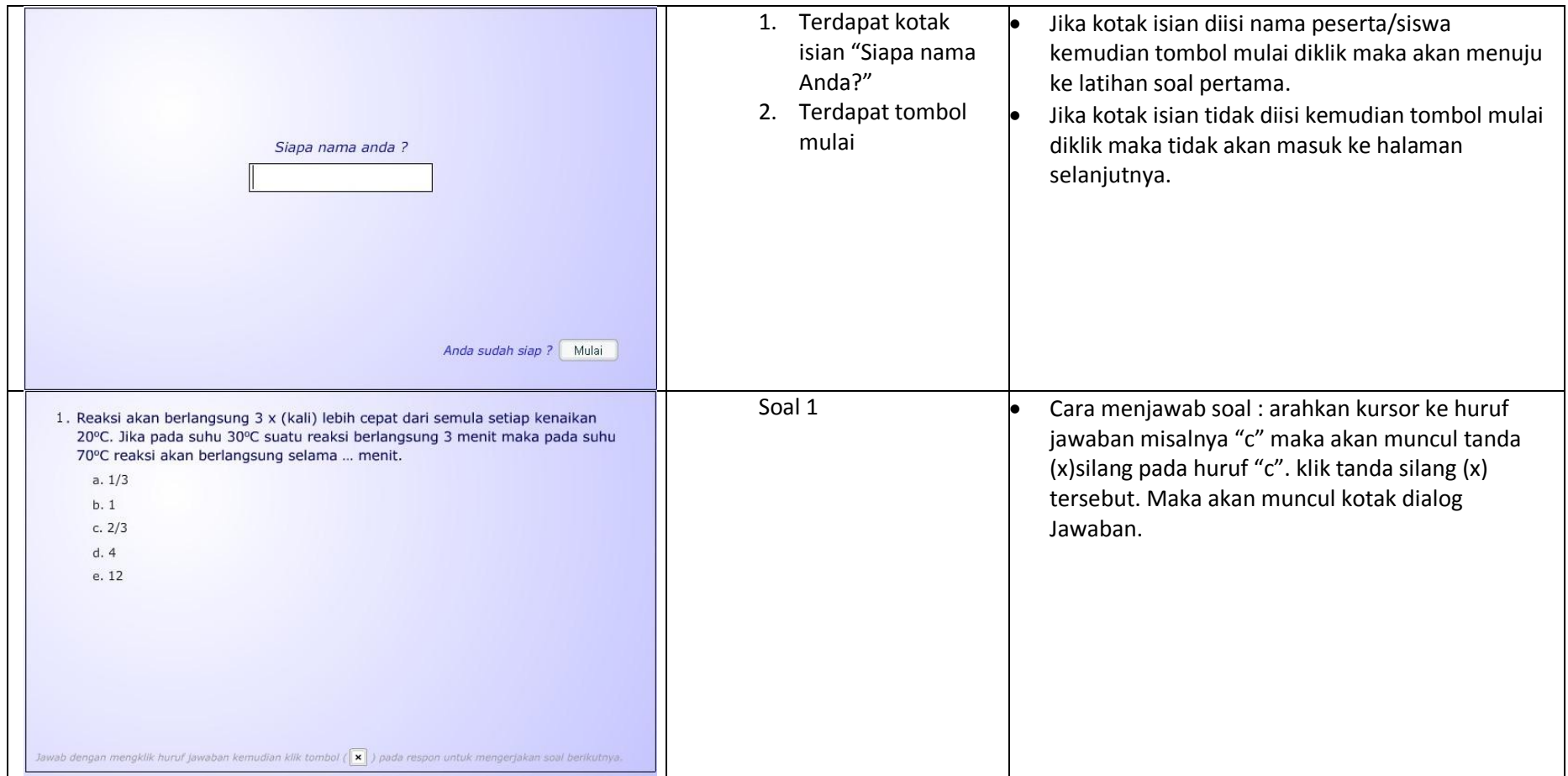

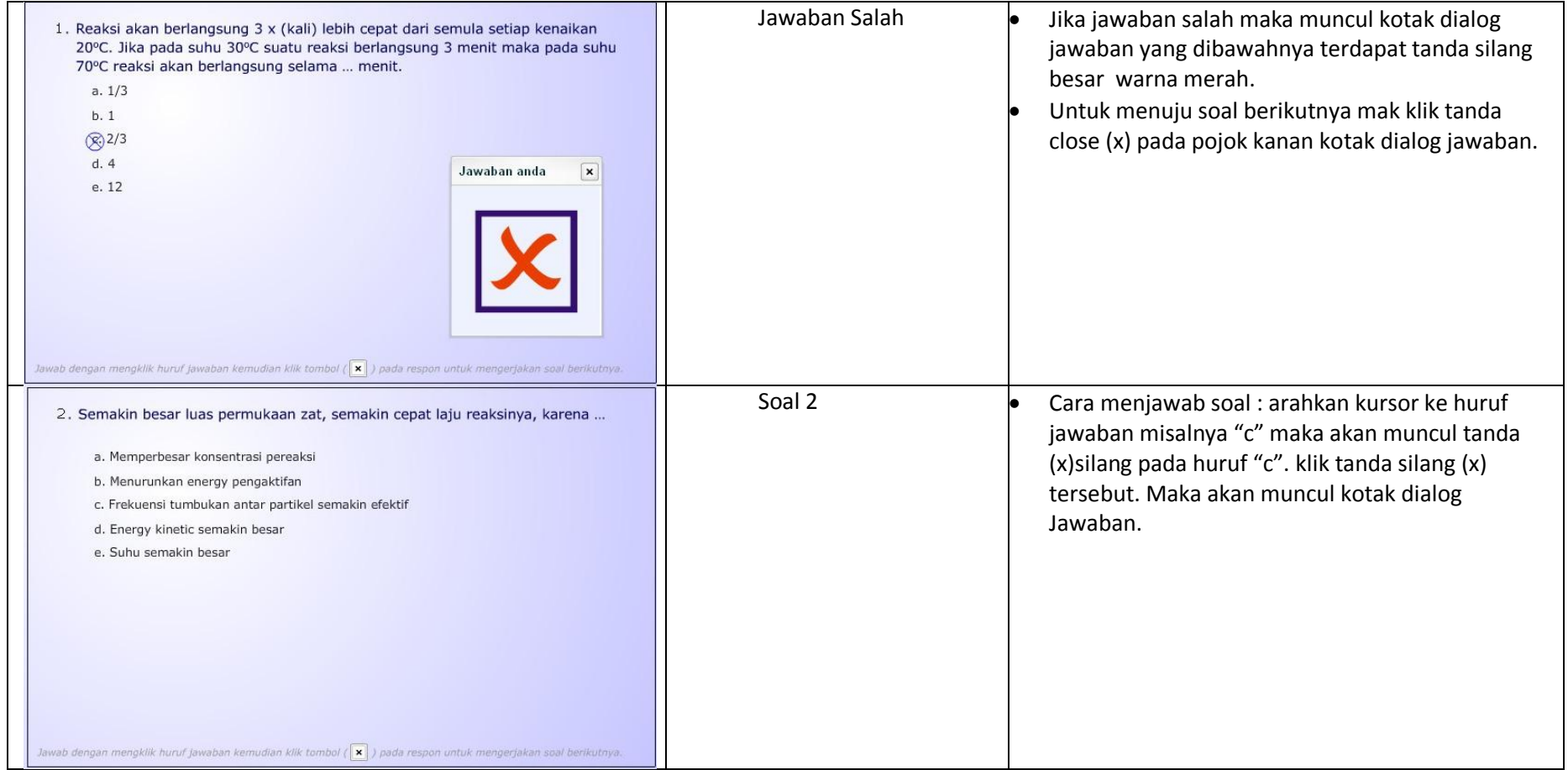

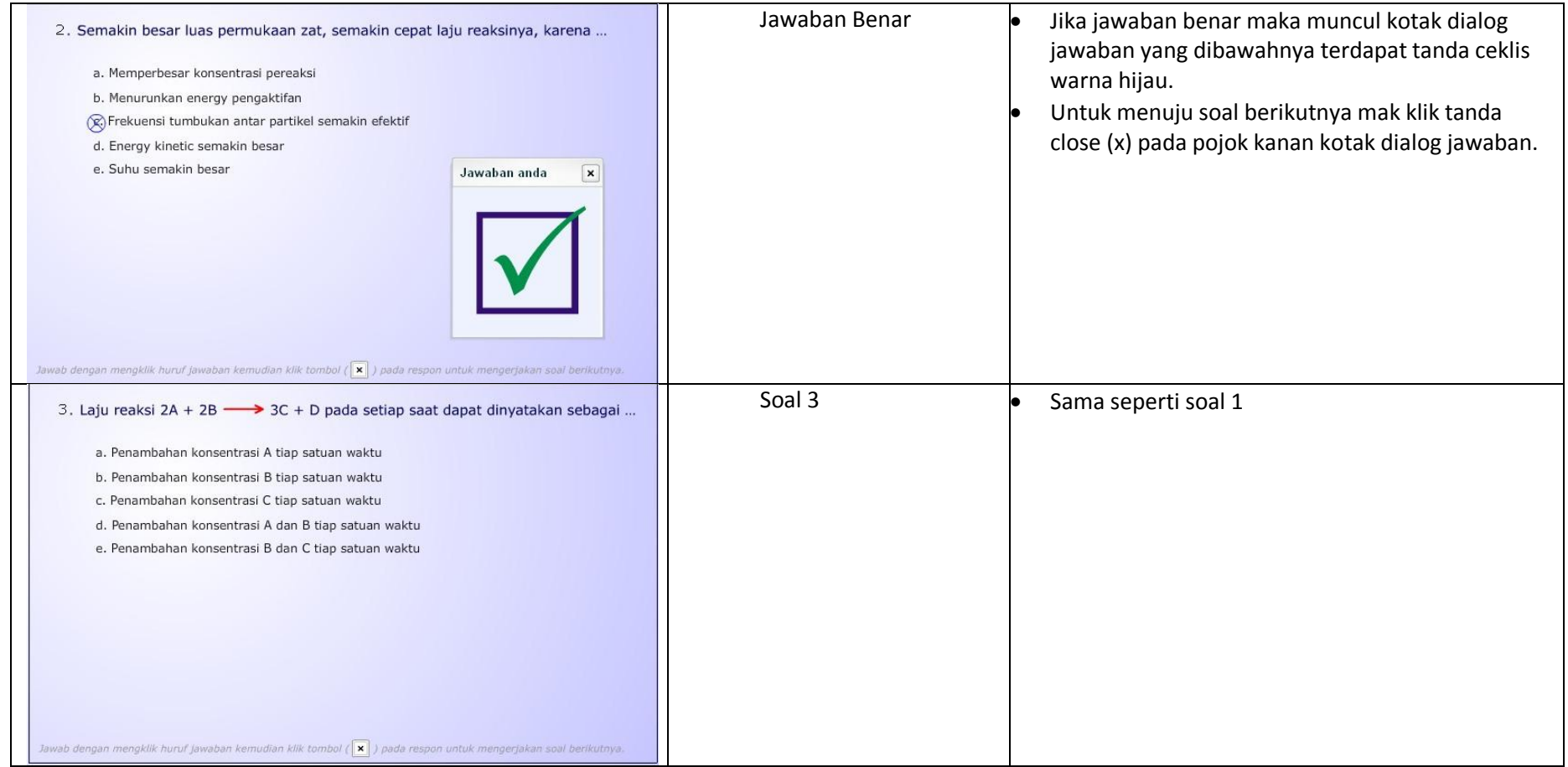

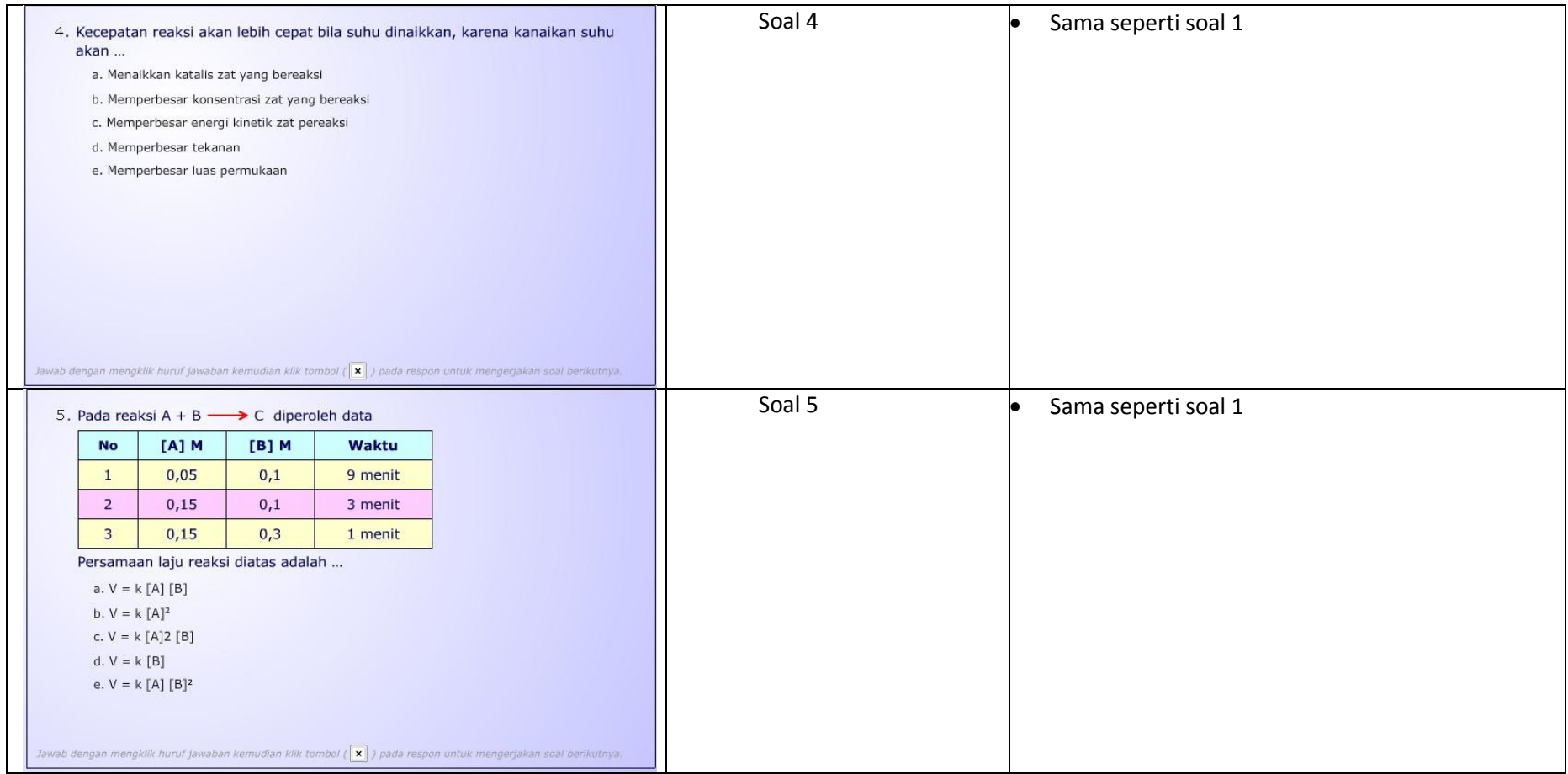

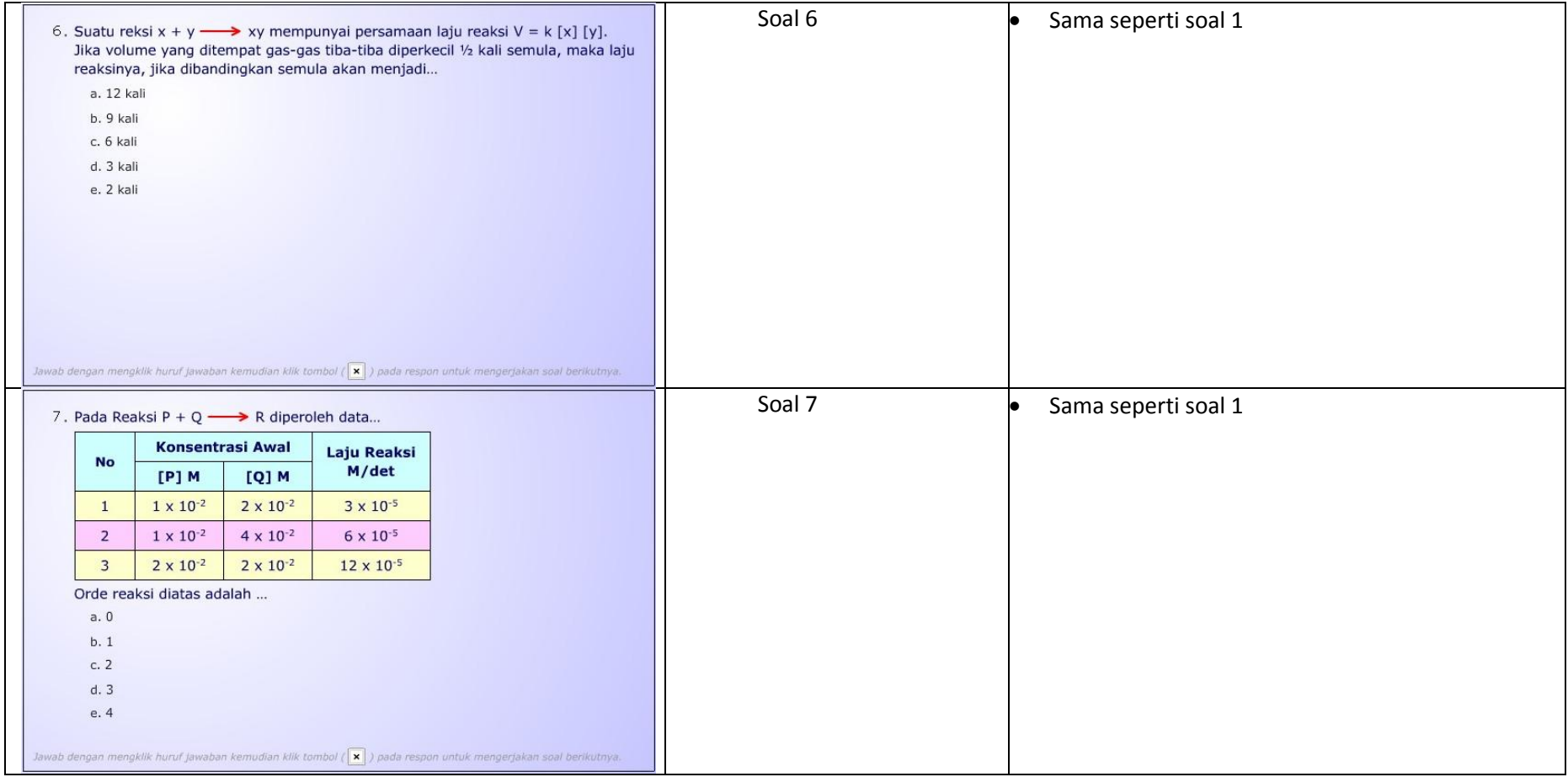

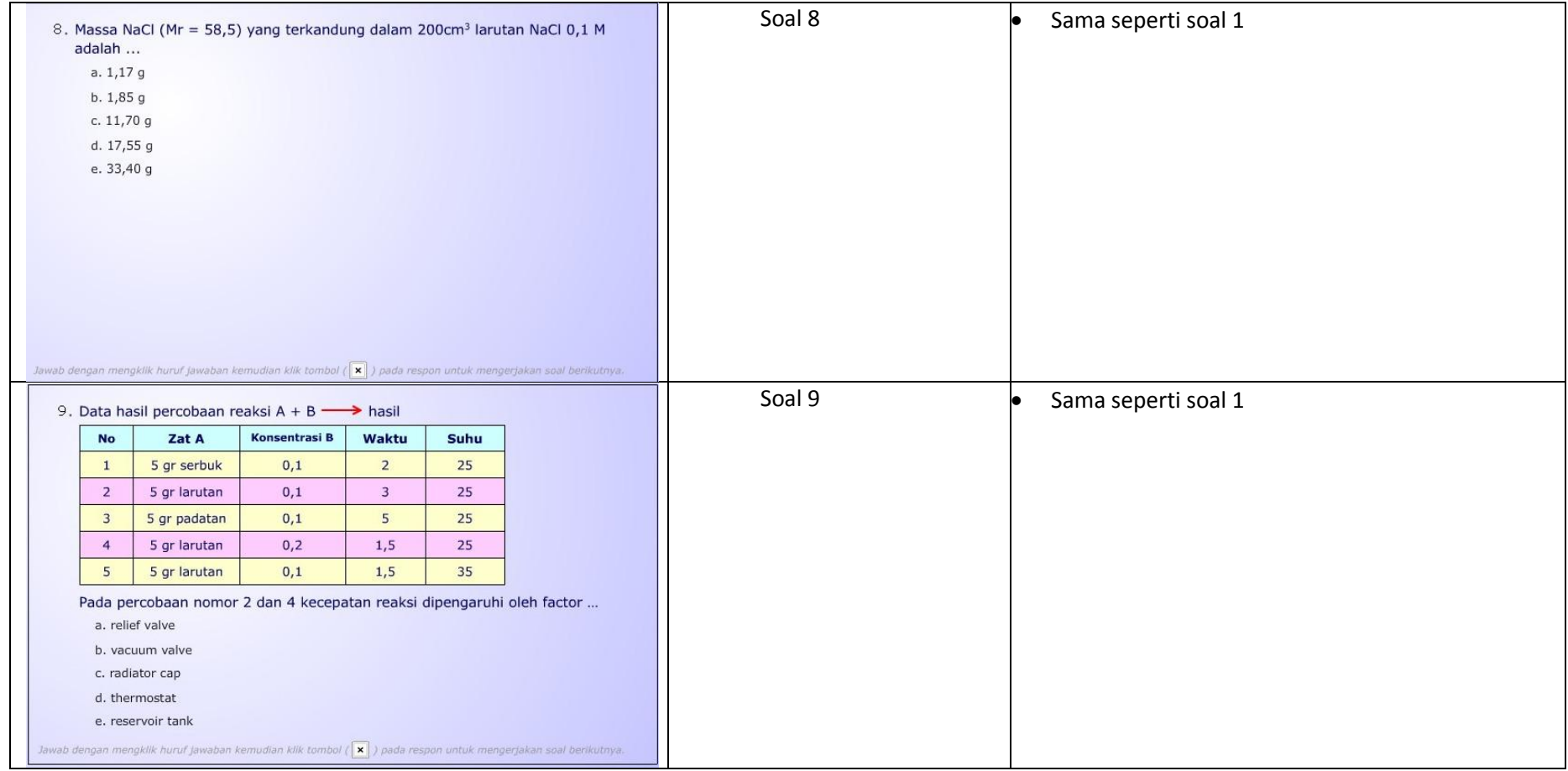

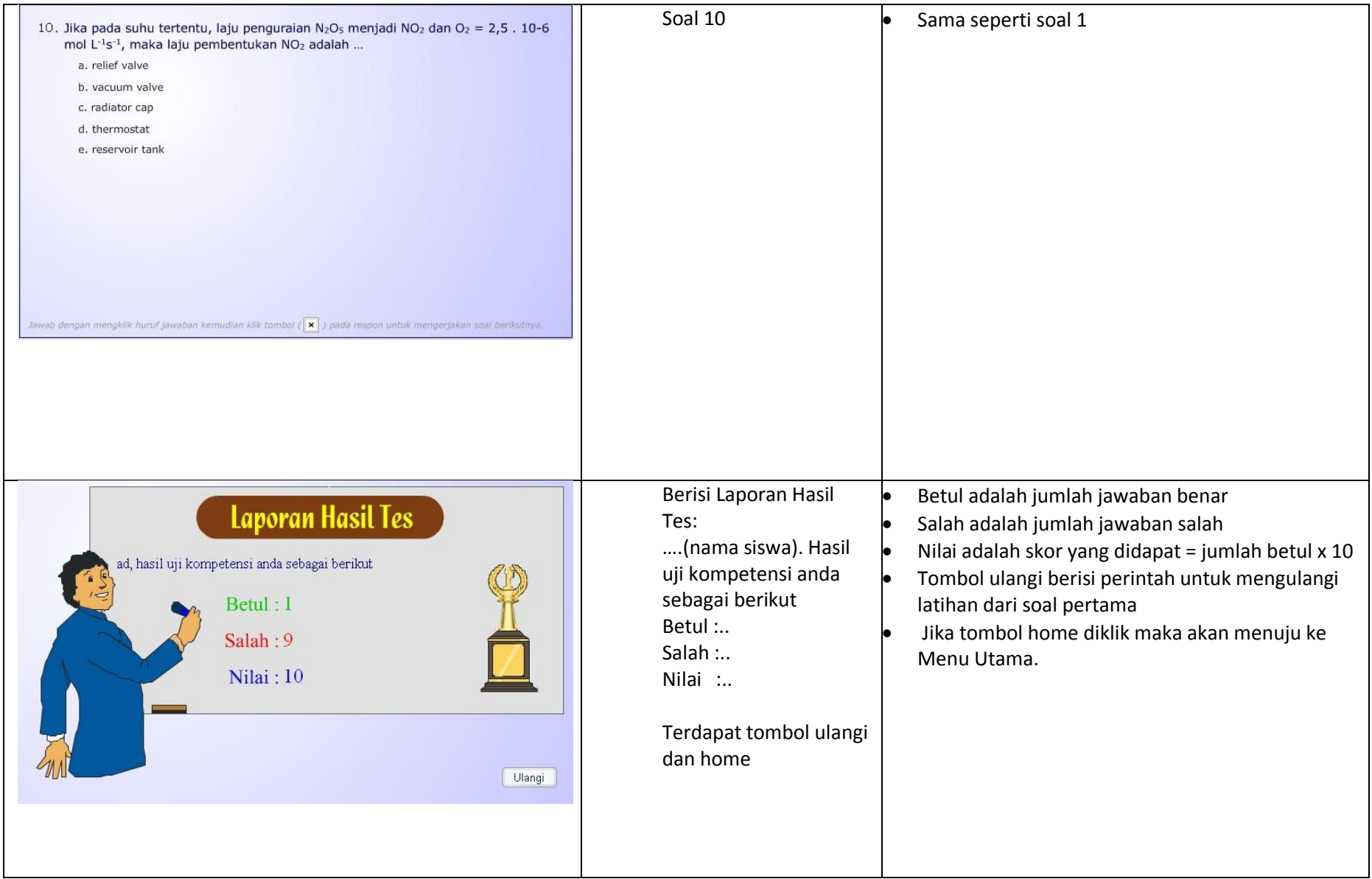

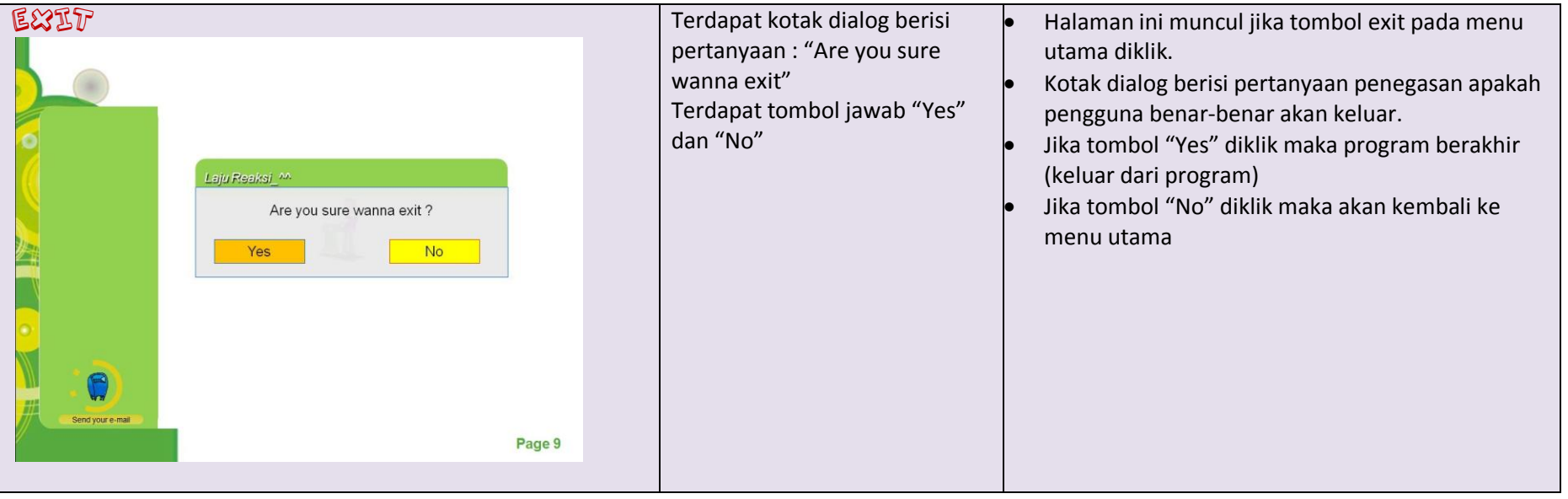